## **A1. Shema razširitvenega modula**

S programom Eagle nariši shemo razširitvenega modula za Red Pitayo, ki vsebuje programirljivo vezje CPLD z oznako xc9572xl-tq100 in konektorje.

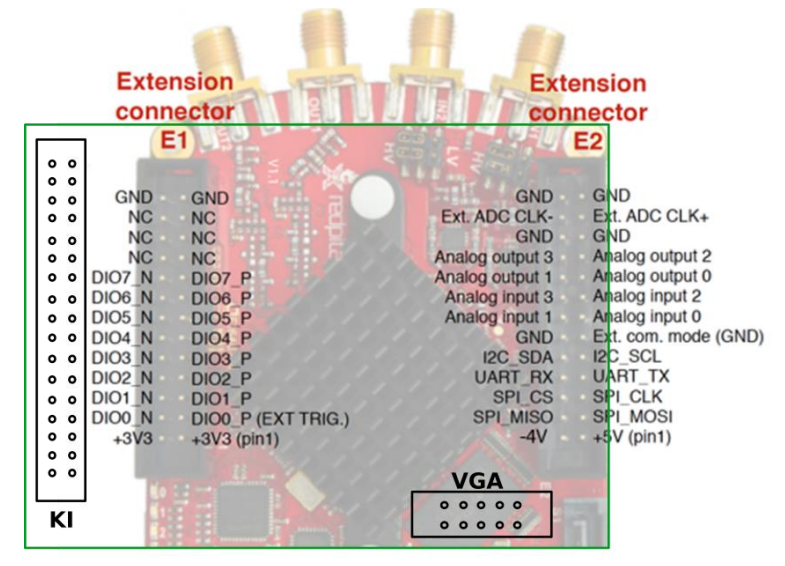

Naloži knjižnico s programirljivim vezjem: [https://github.com/FrankBuss/c64pla/blob/master/eagle/](https://github.com/FrankBuss/c64pla/blob/master/eagle/%20xc9572xl-tq100.lbr) [xc9572xl-tq100.lbr](https://github.com/FrankBuss/c64pla/blob/master/eagle/%20xc9572xl-tq100.lbr) Odpri novo shemo, vključi knjižnico (Library > Use...) in dodaj na shemo CPLD. Na shemo dodaj konektorje za RedPitayo E1 (FE13-2), E2 (FE13-1) in logične vhode KI (MA17-2).

Odpri načrt tiskanega vezja (Switch to Board) in postavi konektorje, tako da bosta KI in E1 na levi strani (pazi na orientacijo E1), konektor E2 pa na razdalji 2100 mils od zunanje vrste priključkov E1. Pri določanju razdalje si pomagaj z markerjem (View > Mark) za prikaz relativnih koordinat.

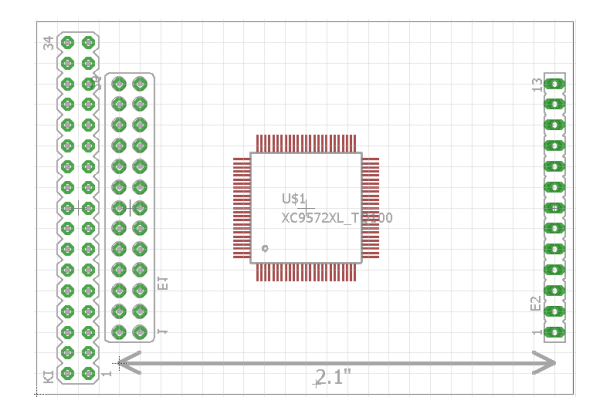

Na konektorju KI naj bo ena vrsta signalov logični vhodi (VH0-VH16) druga vrsta pa masa (GND). Poveži logične vhode na signale CPLD banke 03 (PB03), tako da se povezave čim manj križajo. Poveži tudi vse logične signale konektorja E1 (DIO\_N in DIO P) na CPLD (uporabi druge banke).

Poveži napajanje vezja CPLD (VCC in VSS priključke) in dodaj ustrezno število kondenzatorjev vrste C-EUC0603. Napajalni priključki vezja CPLD naj bodo vezani na 3.3 V iz konektorja E1, razen priključka VCCIO 3 na katerem bo alternativno napajanje.